## **Bài 3. UAV thông minh** *(10 điểm)*

Một cuộc đua dành cho các máy bay không người lái thông minh (UAV cỡ nhỏ) được tổ chức trên một đường băng dài gồm *N* vạch cách đều nhau, vạch cách vạch 10 mét. Các vạch được đánh số từ 1 đến *N*. Trên mỗi vạch đều có đặt một bộ cảm biến có nhiệm vụ gửi về Trung tâm điều khiển (TTĐK) của Ban tổ chức cuộc thi (BTC) số hiệu của vạch khi UAV đứng hay hạ cánh tại vạch này. Cuộc đua cho mỗi UAV được tiến hành như sau: UAV vào đứng tại vạch 1, có thời gian một giây để nạp dữ liệu mà BTC cung cấp. Dữ liệu gồm một số nguyên dương *L* và *N* số nguyên *X<sup>i</sup>* (*i* = 1,..., *N*) với ý nghĩa: *X<sup>i</sup>* là giá trị của vạch *i*. Ngay sau đó, UAV phải thực hiện hành trình bằng cách liên tục di chuyển như sau:

Trong hành trình lượt đi, UAV (đứng tại vạch 1) cần bay đến được vạch *N* theo quy tắc: nếu đang đứng tại vạch *i* (1 ≤ *i* < *N*) thì nó sẽ chỉ được phép hạ cánh tại vạch *j* (*j* > *i*) mà *X<sup>j</sup>* lẻ (ấn định rằng *X<sup>N</sup>* =1001) đồng thời vạch *j* cách vạch *i* không quá *L* vạch (tức là, 1 ≤ *j - i ≤ L*). Tổng số lần UAV đứng hay hạ cánh trong hành trình lượt đi, bao gồm cả tại vạch 1 và vạch *N*, được ký hiệu bởi *U*.

• Trong hành trình lượt về, bắt đầu với số điểm được BTC cung cấp bằng  $X_N = 1001$ , UAV từ vạch *N* bay tiếp về vạch 1 theo quy tắc: Nếu đang đứng ở vạch i  $(1 \lt i \leq N)$  thì nó sẽ chỉ được phép hạ cánh tại vạch *k* (*k* < *i*) mà *X<sup>k</sup>* chẵn (ấn định rằng *X<sup>1</sup>* = 1000). UAV sẽ nhận được thêm *X<sup>k</sup>* điểm nếu vạch k cách vạch i đúng *L* vạch (tức là, *i* - *k* = *L*) và bị trừ *X<sup>k</sup>* điểm trong trường hợp trái lại. Tổng số điểm mà UAV thu được trong hành trình lượt về, được ký hiệu bởi *V.*

## **Lưu ý:**

- Các UAV được lập trình sẵn để tiếp nhận và xử lý dữ liệu của BTC rồi tự động thực hiện toàn bộ hành trình (lượt đi và về).
- Dữ liệu mà BTC đưa ra luôn đảm bảo để các UAV có thể thực hiện được cuộc đua.

**Yêu cầu:** Hãy lập trình cho UAV để nó đạt được giá trị nhỏ nhất của *U* và lớn nhất của *V*. **Dữ liệu:** Vào từ file văn bản UAV.INP có cấu trúc:

- $\bullet$  Dòng đầu ghi số nguyên *L* (10  $\leq L \leq 100$ ).
- Dòng thứ hai ghi số nguyên  $N (L < N \leq 500000)$ .
- Dòng thứ ba ghi lần lượt các số nguyên  $X_2$ ,...,  $X_{N-1}$  (0 ≤  $X_i$  ≤ 106, *i* = 2,..., *N*-1). Các số cách nhau bởi dấu cách.

**Kết quả:** Ghi ra file văn bản UAV.OUT 2 số nguyên trên 2 dòng: dòng đầu là số *U*, dòng sau là số *V*. **Ví dụ:**

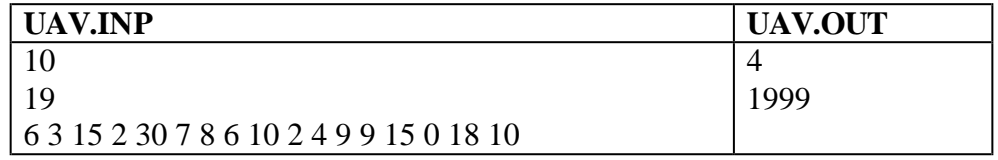

**Ràng buộc:** 50% số test ứng với 50% số điểm của bài có  $N \le 1000$ .